## **ВІДГУК**

офіційного опонента - кандидата юридичних наук, доцента Попович Терезії Петрівни на дисертацію Вісьтака Ігора Ярославовича на тему: «Соціологічна концепція права в юриспруденції США XX ст.», представлену на здобуття наукового ступеня кандидата юридичних наук за спеціальністю 12.00.01 - теорія та історія держави і права; історія політичних та правових учень

Актуальність теми дисертаційного дослідження обумовлена сучасними соціально-суспільними трансформаціями, які впливають на праворозуміння, актуалізують та розвивають його «класичні» типи, зокрема соціологічне праворозуміння. Сучасні тенденції розвитку правового регулювання в Україні в умовах повномасштабної війни, серед яких, з одного боку, деформалізація, а з іншого, посилення ролі права як засобу соціального контролю вимагають комплексних досліджень тих концепцій права, практичне втілення яких сформувало історико-правовий досвід, необхідний для розуміння ролі права під час воєнного стану.

За певними характеристиками соціологічна концепція права, розроблена

юриспруденцією США у XX ст., найкраще надається для ретроспективних та перспективних досліджень соціологічного праворозуміння, які здійснюються українською юридичною наукою. Сформована на противагу позитивістському праворозумінню соціологічна концепція права у США безпосередньо сприяла виокремленню соціологічного праворозуміння як окремого типу праворозуміння. Це, а також створення соціологічної методології пізнання права, забезпечило соціологічній концепції права особливе місце в історії правових учень.

Зміна правової парадигми, зумовлена плюралізмом праворозуміння у XX ст., призвела до необхідності переосмислення ролі соціологічної концепції права в юриспруденції США у становленні сучасних уявлень про право як соціальне явище.

3 огляду на ці та інші чинники, очевидну новизну й важливість проблематики соціологічного праворозуміння, питання змісту соціологічної концепції права в юриспруденції США XX ст. вимагає достатнього наукового

опрацювання. Саме такі наукові розвідки сприятимуть обґрунтуванню механізму реформи правової системи та дозволять здійснити прогнозування їх соціальних наслідків.

Водночас серед численних наукових публікацій в Україні, які торкаються проблематики соціологічної концепції права у США, відсутні узагальнюючі та комплексні монографічні дослідження, які поєднували б знання та методологію філософії права, загальної теорії права, історії держави та права, історії правових учень та правової соціології.

Таким чином, необхідність дослідження Вісьтака І.Я., його вчасність та філософсько-правових, важливість потребами узагальнення зумовлена теоретичних, історико-правових, соціологічних знань про соціологічну концепцію права в США, накопичених українською юридичною наукою для розуміння та урахування тенденцій розвитку сучасного права та праворозуміння.

Розв'язання наукових завдань, а саме: з'ясування стану дослідження соціологічної концепції права в США в українському правознавстві, вироблення авторської методології дослідження, яка б поєднала підходи та методи філософії права, загальної теорії права, історії права, історії політичних та правових учень у вивченні праворозуміння; з'ясування ролі соціологічної концепції права в юриспруденції США у розвитку соціологічного праворозуміння у світі та Україні; розкриття передумов становлення соціологічної правової концепції як основної сучасної концепції права в юриспруденції США; формулювання понять соціологічної правової концепції в юриспруденції США; аналіз напрямів сучасної соціологічної правової концепції в юриспруденції США - підтверджують актуальність дослідження Вісьтака І.Я., в якому здобувач пропонує власне аргументоване бачення місця та ролі соціологічної концепції права в юриспруденції США в історії правової думки, і зокрема її впливу на правові явища та процеси, у тому числі в Україні.

Зв'язок роботи з науковим програмами, планами, темами. Дисертаційне дослідження виконане в межах науково-дослідної проблематики кафедри історії держави, права та політико-правових учень юридичного факультету Львівського національного університету імені Івана Франка «Історія державно-правового

розвитку та політико-правової думки в Україні та зарубіжних країнах», державна реєстрація №0105U007451, термін 2005-2009 рр.

наукових положень, **ВИСНОВКІВ** обґрунтованості **Ta** Ступінь рекомендацій, сформульованих у дисертації. Дослідження виконане Ha належному теоретичному рівні та з використанням сучасної методологічної бази. Заслуговує на увагу застосування мережевого концептуального підходу, з допомогою якого здобувач показав поширення ідей соціологічної концепції права. Відтак, робота побудована на використанні найсучасніших як загальнонаукових, так і спеціальних підходів та методів пізнання.

Дисертація має системний, комплексний характер і відзначається відповідним рівнем наукових узагальнень. Структурно вона складається з трьох розділів, що поділяються на шість підрозділів. Автором правильно обрано порядок викладення матеріалу, а сформульовані у дисертації наукові положення, висновки підтверджуються вагомими аргументами та доказами.

Повнота викладу наукових положень та висновків в опублікованих працях є безсумнівною. Основні положення і висновки дисертаційного дослідження викладено у п'ятьох публікаціях, з яких одна стаття опублікована в іноземному фаховому виданні, дві статті - у фахових виданнях України, дві

доповіді у збірнику тез доповідей.

Дисертація обговорена та схвалена на засіданні кафедри історії держави, права та політико-правових учень Львівського національного університету імені Івана Франка та була апробована на таких наукових конференціях: XVI науковопрактична конференції «Проблеми державотворення і захисту прав людини в Україні» (м. Львів, 8-9 лютого 2010 р.); XXIX звітна науково-практична конференція «Проблеми державотворення і захисту прав людини в Україні» (м Львів, 2-3 лютого 2023 р.).

Дисертація ґрунтується на багатому теоретичному та емпіричному матеріалі. Список використаних джерел становить 244 найменування, значна частина яких є аутентичними виданнями іноземною мовою.

Новизна положень та висновків дослідження відповідають вимогам, що дисертацій. Дисертаційне кандидатських дослідження висуваються до відзначається належним рівнем наукової новизни, оскільки кожен з розділів дисертації містить такі положення. Серед положень дисертаци, які заслуговують на схвальне відношення варто виокремити наступні:

по-перше, у дисертації визначено та проаналізовано національну проблеми, з ясовано історіографію досліджуваної коло (українську) історіографічних джерел, які об'єднують наукові напрями філософії права, загальної теорії права та держави, соціології права, історії права та держави, правових учень, 3MICT тенденції описано та історії політичних та історіографічного процесу в українській історіографії соціологічної концепції права в США як процесу визначення її місця та ролі в історії світової правової думки шляхом порівняння з іншими концепціями, насамперед, позитивістською (підрозділ 1.1., с. 22-36); сформовано та апробовано авторську методологію дослідження соціологічної концепції права в США шляхом об'єднання трьох концептуальних підходів - мережевого, історико-правового та соціологічного у «широкий підхід», з допомогою якого відображається основна ідея соціологічної концепції права, історичний контекст її виникнення та поширення, взаємний вплив розвитку права та його соціологічного праворозуміння, зв'язок між західною традицією права та соціологічною концепцією права у США, еволюція соціологічної концепції права та виникнення наукових шкіл на її основі, зближення соціологічної концепції права з іншими концепціями, спроби формування інтегративної концепції права (підрозділ 1.2, с. 37-51); комплексно визначено історико-правові, інтелектуальні та соціальні передумови становлення соціологічної концепції права в юриспруденції США XX ст., виявлено наступність у розвитку соціологічної концепції права в Європі та США, виокремлено правові ідеї - попередники соціологічної концепції - категоричний імператив І. Канта, ідею інтересу в праві Р. Єрінга, ідеї утилітаризму Д. Бентама, ідею «живого права» Є. Ерліха, ідею «спонтанного суспільства» Ф.А. Гайєка (розділ 2, с. 52-88); обґрунтовано роль традиції загального права на становлення узагальнюючого положення соціологічної концепції права в США про те, що право в книгах відрізняється від права в дії, відтак життя права визначається його соціальним середовищем (підрозділ 2.2, с. 68-88); з'ясовано вплив соціологічної концепції права у США XX ст. на становлення соціологічного праворозуміння в сучасній Україні, виокремлено та описано взаємозв'язки філософсько-правових та

теоретичних складових соціологічної концепції права з концепціями та теоріями української юридичної науки, зокрема потребовим підходом до права, теорією правової реальності, теорією конвергенції справедливості та права, теорією суддівської правотворчості тощо (с. 22-36, 162-170); здійснено спробу обгрунтувати перспективи соціологічної концепції права, пов язані з ефективною адаптацією правової системи до соціальних умов, які постійно змінюються (с.  $192 - 198$ .

Практичне значення одержаних результатів полягає у тому, що викладені в дисертації положення, висновки і пропозиції можуть бути використані:

- у науково-дослідній роботі - у процесі подальших наукових досліджень з питань сучасних концепцій права та вивчення політико-правової думки як в Україні, так і за кордоном;

- у правотворчій діяльності - для удосконалення чинного законодавства України з урахуванням сучасних концепцій права. Рекомендації і пропозиції можуть бути враховані в контексті проведення судової реформи в Україні;

- у правозастосовній діяльності - результати дисертаційного дослідження використані у практичній діяльності органів місцевого бути можуть

самоврядування, судів усіх рівнів, а також у прокурорській роботі тощо.

- у навчальному процесі - для викладання курсу «Історія політичних та правових учень», для написання монографій, підручників, навчальних посібників, практикумів, коментарів законодавства, довідкової та методичної літератури.

Оформлення дисертації відповідає вимогам, які ставляться до такого виду робіт, робота виконана науковим стилем української мови.

Зміст дисертації відповідає спеціальності 12.00.01 - теорія та історія держави і права; історія політичних і правових учень, за якою вона подається до захисту, а зміст автореферату є ідентичним до основних положень дисертації.

Недоліки га зауваження до дисертації. Наукові положення, висновки, що сформульовані здобувачем, переконливі та достатньою мірою обгрунтовані. Водночас, поряд із загальною позитивною оцінкою, слід висловити деякі міркування щодо окремих положень дослідження, котрі, здебільшого, носять дискусійний характер або ж вимагають додаткової теоретичної аргументації:

1. У дисертації виявлено наступність у розвитку соціологічної концепції права в Європі та США. Автор обгрунтовано вважає, що ідейні корені соціологічної концепції права є європейськими, показує вплив європейських попередників соціологічної концепції права. Проте аналіз зворотного впливу соціологічної концепції права в юриспруденції США ХХ ст. на соціологічне праворозуміння в Європі здійснено тільки щодо України. Водночас соціологічна концепція права вплинула на розвиток соціологічного праворозуміння у багатьох європейських державах, зокрема скандинавських.

2. Недостатньо розвинена у змісті дисертації задекларована позиція автора про виняткове значення соціологічної концепції права для української історикоправової науки, бо ця концепція є однією з теоретичних засад боротьби з «науковим імперіалізмом», забезпечуючи науковість досліджень «живого». «неформального», «недержавного» права українців у часи їх перебування у складі інших, найчастіше окупаційних держав.

3. Потребує деталізації положення дисертаційного дослідження про роль традиції загального права у становленні узагальнюючого положення соціологічної концепції права в США про те, що право в книгах відрізняється від права в дії, відтак життя права визначається його соціальним середовищем.

4. Особливою частиною джерельної бази дослідження визначено погляди на право (праворозуміння) суддів, об'єктивовані (формалізовані) у рішеннях судів, насамперед Верховного Суду США. Проте дисертація не містить наукового аналізу подібних рішень. Під час прилюдного захисту дисертації здобувачу необхідно з'ясувати зміст рішень судів, основою яких є соціологічне праворозуміння суддів.

5. Поза увагою автора залишився інституційний розвиток соціологічної концепції права в юриспруденції США XX ст., а саме становлення наукових шкіл, наукових та освітніх інституцій, наукових організацій тощо. Побіжно при аналізі вчення Р. Паунда автор згадує І арвардський університет. Водночас соціологічна концепція права стала основою не тільки наукових праць, а й освітніх програм багатьох юридичних шкіл у США.

Вважаємо за необхідне наголосити на тому, що наведені зауваження стосуються лише окремих положень дисертації, мають на меті акцентувати увагу автора на окремих дискусійних моментах та не знецінюють результатів проведеного дослідження, а тому не впливають на загальну позитивну оцінку дисертації.

Висновок щодо відповідності дисертації встановленим вимогам. Дисертаційне дослідження Вісьтака Ігора Ярославовича «Соціологічна концепція права в юриспруденції США XX ст.» є самостійною, оригінальною, цілісною та завершеною роботою, в якій повно і всебічно вирішені поставлені задачі, що мають значення для подальшого розвитку історико-правової науки, містить наукову новизну та характеризується практичною значимістю. Дисертація відповідає обраній спеціальності, а також вимогам, встановленим Порядком присудження наукових ступенів, затвердженого Постановою Кабінету Міністрів України № 567 від 24 липня 2013 р. (зі змінами і доповненнями), що висувається до такого виду робіт, а її автор - Вісьтак Ігор Ярославович - заслуговує на присудження наукового ступеня кандидата юридичних наук за спеціальністю 12.00.01 - теорія та історія держави і права; історія політичних та правових учень.

## Офіційний опонент:

кандидат юридичних наук, доцент,

доцент кафедри теорії та історії держави і права

ДВНЗ «Ужгородський національний університет»

Терезія ПОПОВИЧ

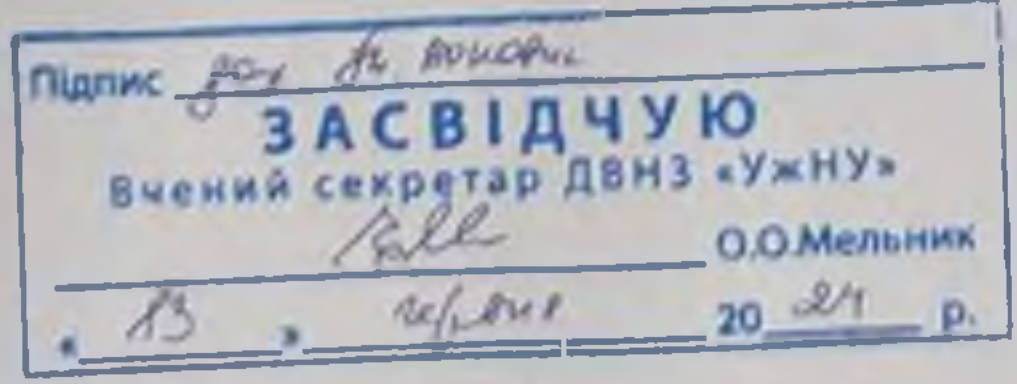